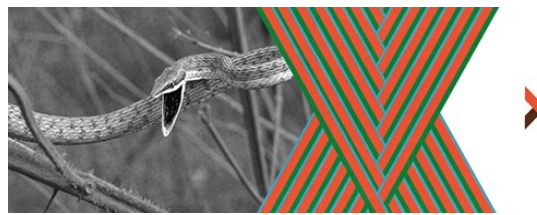

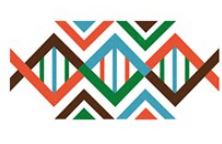

SISTEMA NACIONAL DE GESTÃO DO PATRIMÔNIO GENÉTICO E DO CONHECIMENTO TRADICIONAL **ASSOCIADO - SISGEN** 

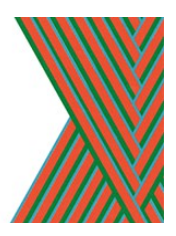

# **Cadastro para habilitação e prazo para adequação à plataforma SisGen**

**Pesquisador que coordene pesquisas envolvendo Patrimônio Genético brasileiro e/ou Conhecimento Tradicional Associado, de acordo com a Lei 13.123 de 2015.**

# **O que é o SisGen?**

O Sistema Nacional de Gestão do Patrimônio Genético e do Conhecimento Tradicional Associado (SisGen) é uma plataforma eletrônica de cadastramento obrigatório de todas as pesquisas, experimentais ou teóricas, realizadas com patrimônio genético brasileiro. **Os pesquisadores têm prazo-limite até 5 de novembro de 2018 para habilitarem suas pesquisas, sob pena de sanções previstas em lei.**

A plataforma foi criada pelo [Decreto nº 8.772/2016,](http://www.planalto.gov.br/ccivil_03/_ato2015-2018/2016/decreto/D8772.htm) regulamentador da [Lei nº 13.123/2015](http://www.planalto.gov.br/ccivil_03/_ato2015-2018/2015/Lei/L13123.htm) que dispõe sobre o patrimônio genético do País, bem de uso comum do povo encontrado em condições *in situ*, e sobre o conhecimento tradicional que seja relevante à conservação da diversidade biológica, à integridade do patrimônio genético do País e à utilização de seus componentes. Esses marcos legais inauguraram, em nosso País, um novo sistema de proteção e acesso aos recursos genéticos e aos conhecimentos tradicionais a ele associados, preocupando-se com a repartição de benefícios para conservação e uso sustentável da biodiversidade.

O SisGen é um sistema eletrônico de **cadastramento autodeclaratório** de atividades que envolvam o patrimônio genético do País e sobre o conhecimento tradicional associado, criado como um instrumento para auxiliar o [Conselho de Gestão do Patrimônio](http://www.mma.gov.br/patrimonio-genetico/conselho-de-gestao-do-patrimonio-genetico) [Genético \(CGen\)](http://www.mma.gov.br/patrimonio-genetico/conselho-de-gestao-do-patrimonio-genetico) na gestão do patrimônio genético (PG) e do conhecimento tradicional associado (CTA). Consiste em um sistema, constituindo um instrumento para auxiliar as ações do Conselho de Gestão do Patrimônio Genético (CGen)

# **Definições de acesso ao patrimônio genético (PG) e conhecimento tradicional associado (CTA) são encontradas na página:** [http://www.mma.gov.br/patrimonio](http://www.mma.gov.br/patrimonio-genetico.html)  [genetico.html](http://www.mma.gov.br/patrimonio-genetico.html)

O SisGen é mantido e operacionalizado pela Secretaria-Executiva do CGen e apresenta interface que possibilita ao usuário:

- cadastrar acesso ao patrimônio genético ou ao conhecimento tradicional associado;
- cadastrar envio de amostra que contenha patrimônio genético para prestação de serviços no exterior;
- cadastrar remessa de amostra de patrimônio genético;
- notificar produto acabado ou material reprodutivo;
- solicitar autorização de acesso ao patrimônio genético ou ao conhecimento tradicional associado e de remessa ao exterior com anuências do Conselho de Defesa Nacional e do Comando da Marinha;
- solicitar credenciamento de instituições mantenedoras das coleções *ex situ* que contenham amostras de patrimônio genético;
- obter comprovantes de cadastros de acesso, cadastros de remessa e de notificações;
- obter certidões do procedimento administrativo de verificação; e
- solicitar atestados de regularidade de acesso.

O SisGen foi implementado e disponibilizado desde o dia 6 de novembro de 2017, conforme disposto na [Portaria SECEX/CGEN nº 1,](http://portal.utfpr.edu.br/pesquisa-e-pos-graduacao/sisgen/arquivo-1-portaria_001_cgen___dou1_13_10_p78.pdf) de 3 de outubro de 2017.

Antes de utilizar o SisGen, recomendamos a leitura do [Manual do SisGen.](http://portal.utfpr.edu.br/pesquisa-e-pos-graduacao/sisgen/arquivo-2-manual_sisgen-oficial.pdf)

Em caso de dúvidas, o Ministério do Meio Ambiente tem canal de comunicação pelo email [sisgen@mma.gov.br](mailto:sisgen@mma.gov.br)

## **Quem deve se cadastrar no SisGen?**

Todo o pesquisador que coordene pesquisas envolvendo Patrimônio Genético (PG) brasileiro e/ou Conhecimento Tradicional Associado (CTA) de acordo com a Lei 13.123 de 2015.

O artigo 12 da Lei nº 13.123/15 dispõe que deverão ser cadastradas as seguintes atividades: acesso ao PG ou ao CTA dentro do País realizado por pessoa física ou jurídica nacional, pública ou privada; acesso ao PG ou ao CTA por pessoa física sediada no exterior associada a instituição nacional de pesquisa científica e tecnológica, pública ou privada; acesso ao PG ou ao CTA realizado no exterior por pessoa física ou jurídica nacional, pública ou privada; remessa de amostra de PG para o exterior com a finalidade de acesso; e envio de amostra que contenha PG por pessoa jurídica nacional, pública ou privada, para prestação de serviços no exterior como parte de pesquisa ou desenvolvimento tecnológico.

Deverá adequar-se, **até 5 de novembro de 2018**, o pesquisador que realizou, a partir de 30 de junho de 2000, as atividades de acesso ao PG e CTA de acordo com a Medida Provisória nº 2.186-16, de 2001. Portanto, as atividades em andamento que já possuem autorização e os pedidos de autorização em tramitação deverão ser adequados pelos responsáveis aos termos da Lei nº 13.123/15.

Ainda, deverá regularizar-se, **até 5 de novembro de 2018**, o pesquisador que, entre 30 de junho de 2000 e a data de entrada em vigor da nova legislação (17/11/2015), realizou as atividades de acesso ao PG e CTA em desacordo com a legislação em vigor na época.

#### **Em que momento da pesquisa é necessário realizar o cadastro do acesso no SisGen?**

Previamente a:

1. divulgação dos resultados, finais ou parciais (incluindo resumos e trabalhos completos);

- 2. remessa;
- 3. requerimento de qualquer direito de propriedade intelectual;
- 4. comercialização do produto intermediário ou notificação de produto acabado ou material reprodutivo desenvolvido em decorrência do acesso

#### **No caso de depósitos de propriedade intelectual:**

Se houve utilização dentro do pedido de patente ou outra propriedade intelectual de algum material de origem biológica proveniente do Brasil (acesso ao patrimônio genético), este acesso deve estar cadastrado no SisGen, pois o número do cadastro é necessário para o depósito da propriedade intelectual no INPI.

Este cadastro deve ser realizado pelo pesquisador/inventor. Inicialmente ele faz seu cadastro, a UNICENTRO, por meio de seu representante legal habilita o vínculo institucional dele com a universidade. Depois de habilitado, o pesquisador pode realizar o cadastro de acesso conforme o Manual do SisGen.

**Por exemplo**: utilização de enzimas de origem biológica. Se as enzimas forem fabricadas no Brasil e/ou derivadas de espécie brasileira, deve-se realizar o cadastro de acesso e colocar que foram comercialmente adquiridas. Caso contrário, deve providenciar uma carta da empresa declarando que as enzimas são fabricadas no exterior, e não possuem origem biológica.

### **Cadastro dos pesquisadores vinculados à UNICENTRO no SisGen**

É obrigatório que o docente que acessa (ou acessou) patrimônio genético e/ou conhecimento tradicional associado faça o cadastro junto à plataforma para a validação pela UNICENTRO, para habilitação de uso e **preenchimento das informações das suas pesquisas** na plataforma do SISGEN [\(http://www.mma.gov.br/patrimonio](http://www.mma.gov.br/patrimonio-genetico/conselho-de-gestao-do-patrimonio-genetico/sis-gen)[genetico/conselho-de-gestao-do-patrimonio-genetico/sis-gen\)](http://www.mma.gov.br/patrimonio-genetico/conselho-de-gestao-do-patrimonio-genetico/sis-gen). **O prazo para o cadastro de todas as atividades finaliza em 05/11/2018**, **sob pena de sanções previstas na Seção III Capítulo IV do Decreto nº 8.772**.

Para auxiliar, acesse a Cartilha para a academia, que foi elaborada pela Câmara Setorial da Academia do CGEN do Ministério do Meio Ambiente, tendo a colaboração da Fundação Oswaldo Cruz e do Ministério do Meio Ambiente [https://portal.fiocruz.br/sites/portal.fiocruz.br/files/documentos/cartilha\\_para\\_a\\_academia\\_l](https://portal.fiocruz.br/sites/portal.fiocruz.br/files/documentos/cartilha_para_a_academia_lei_13123_maio_2018.pdf) [ei\\_13123\\_maio\\_2018.pdf\)](https://portal.fiocruz.br/sites/portal.fiocruz.br/files/documentos/cartilha_para_a_academia_lei_13123_maio_2018.pdf)

Assista ao vídeo informativo criado pelo PATGEN – UNICAMP [\(https://www.youtube.com/watch?v=US8ffbziMBA&feature=youtu.be\)](https://www.youtube.com/watch?v=US8ffbziMBA&feature=youtu.be)

A DIRPES convida os docentes para a palestra da Dra. Claudine Dinale Santos Seixas (Embrapa Soja), intitulada **"Acessando o SisGen"**.

Inscrições em<https://evento.unicentro.br/site/sisgen2018/2018/1>

Dia 17/10 - às 13h30min no Auditório do PPG em Geografia - **Campus CEDETEG** Dia 18/10 - às 9h no Miniauditório - **Campus Irati**